## **Selected Control Characters (Windows)**

## Hold down the 'ALT' Key, type the number then release the "ALT" Key

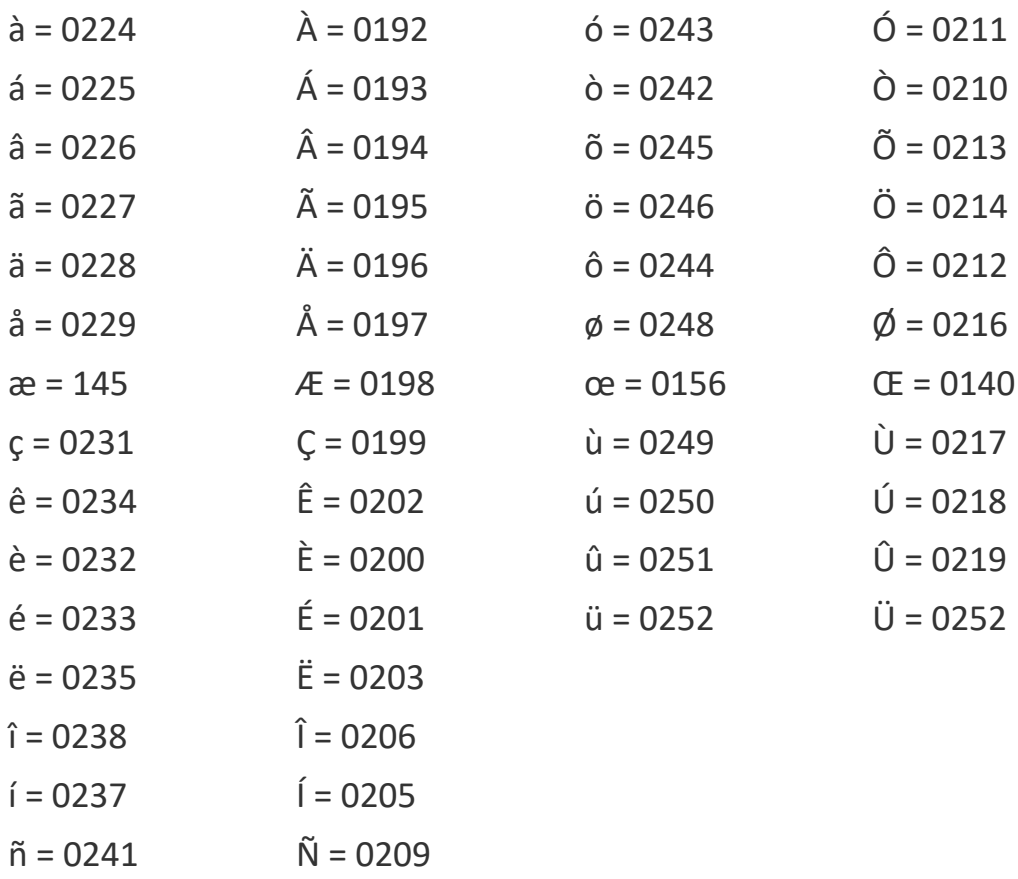

## **Other Useful Symbols**

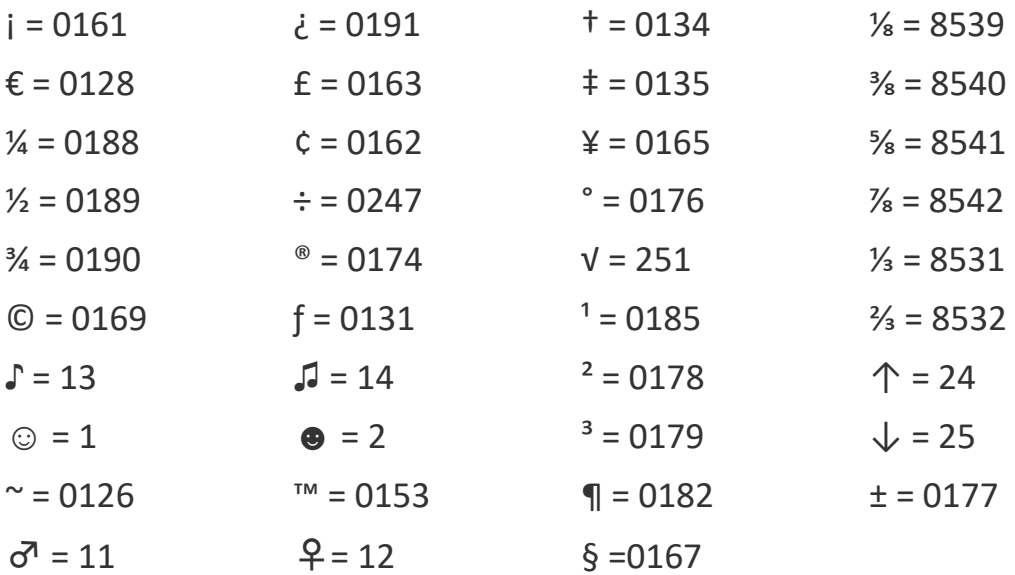